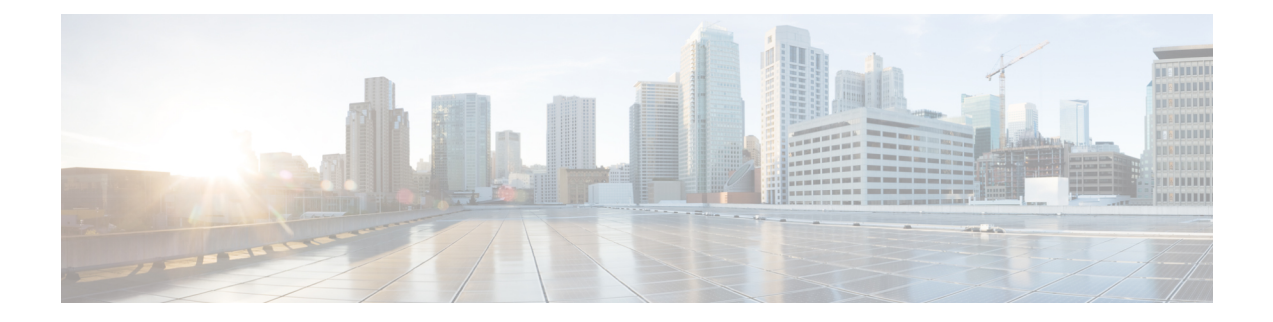

# **Supported Downgrade Paths for Cisco MDS NX-OS Releases**

The following section describes how to downgrade from Cisco MDS NX-OS Release 9.x to an earlier Cisco MDS NX-OS Release.

- [Nondisruptive](#page-0-0) Downgrade Paths from Cisco MDS NX-OS Release 9.4(1a), on page 1
- [Nondisruptive](#page-1-0) Downgrade Paths from Cisco MDS NX-OS Release 9.4(1), on page 2
- [Nondisruptive](#page-1-1) Downgrade Paths from Cisco MDS NX-OS Release 9.3(2a), on page 2
- [Nondisruptive](#page-2-0) Downgrade Paths from Cisco MDS NX-OS Release 9.3(2), on page 3
- [Nondisruptive](#page-3-0) Downgrade Paths from Cisco MDS NX-OS Release 9.3(1), on page 4
- [Nondisruptive](#page-3-1) Downgrade Paths from Cisco MDS NX-OS Release 9.2(2), on page 4
- [Nondisruptive](#page-4-0) Downgrade Paths from Cisco MDS NX-OS Release 9.2(1), on page 5
- FICON [Nondisruptive](#page-4-1) Upgrade Paths to Cisco MDS NX-OS Release 9.4(1a), on page 5

#### <span id="page-0-0"></span>**Nondisruptive Downgrade Paths from Cisco MDS NX-OS Release 9.4(1a)**

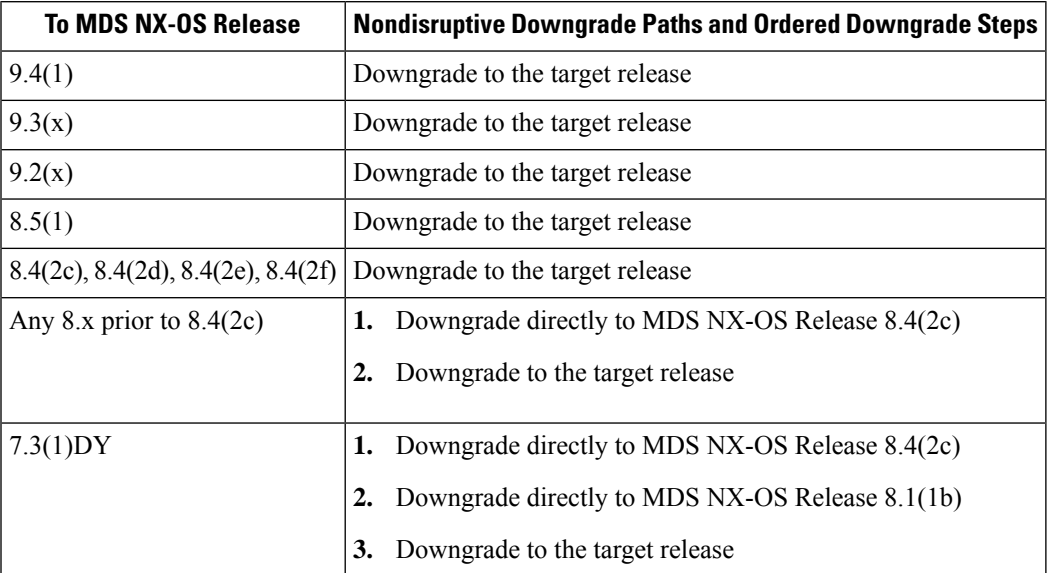

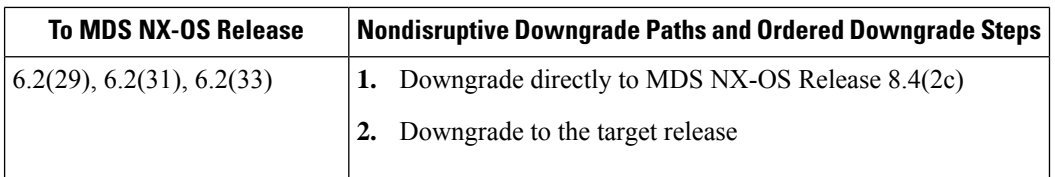

# <span id="page-1-0"></span>**Nondisruptive Downgrade Paths from Cisco MDS NX-OS Release 9.4(1)**

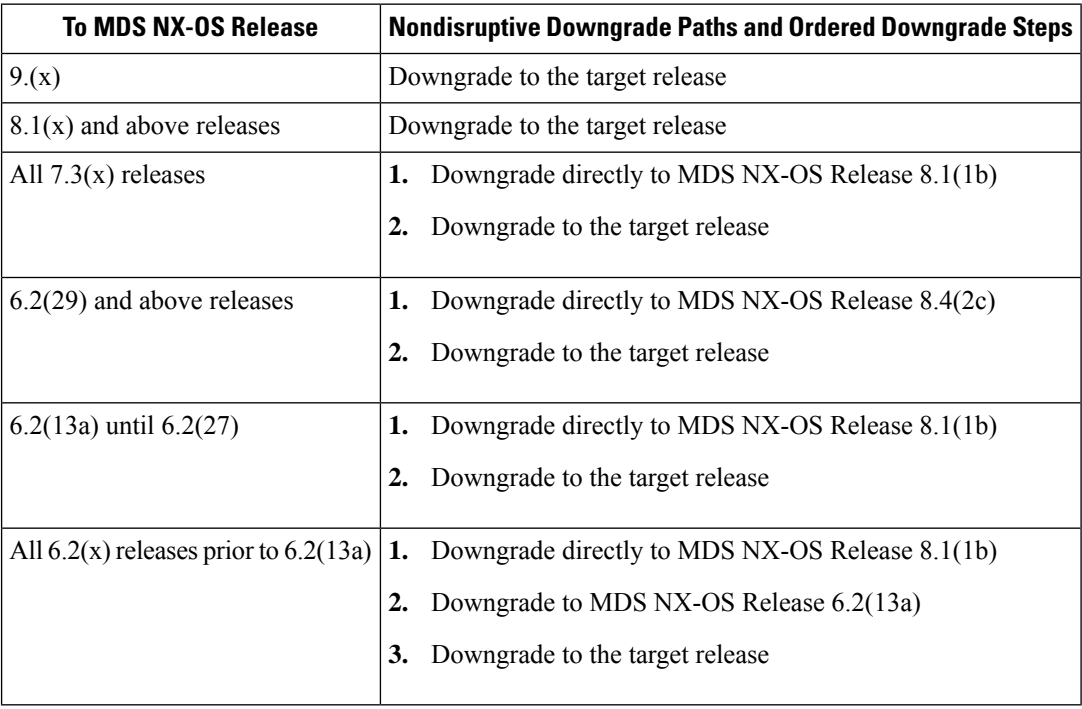

## <span id="page-1-1"></span>**Nondisruptive Downgrade Paths from Cisco MDS NX-OS Release 9.3(2a)**

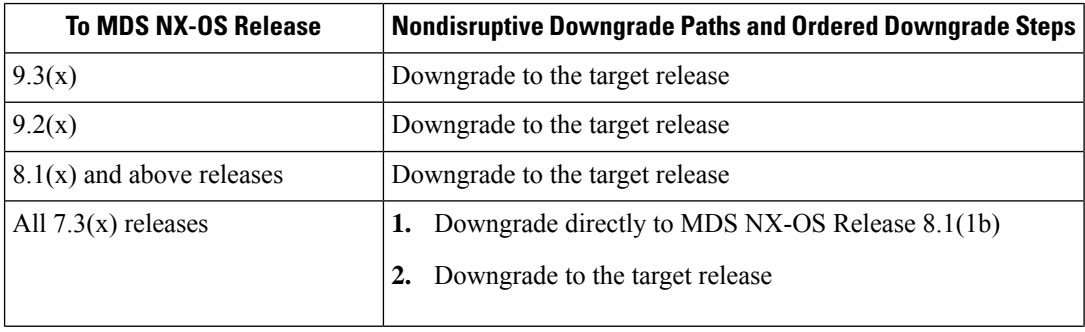

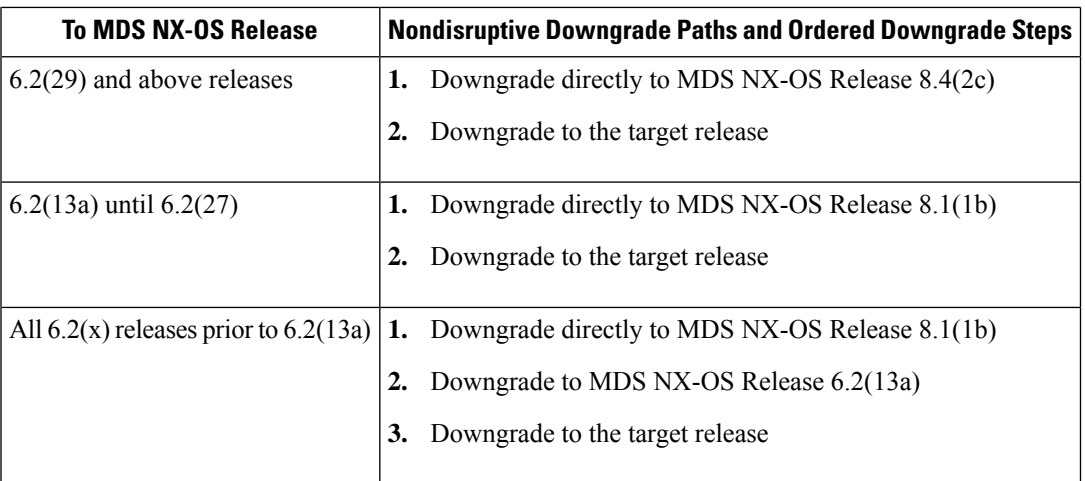

# <span id="page-2-0"></span>**Nondisruptive Downgrade Paths from Cisco MDS NX-OS Release 9.3(2)**

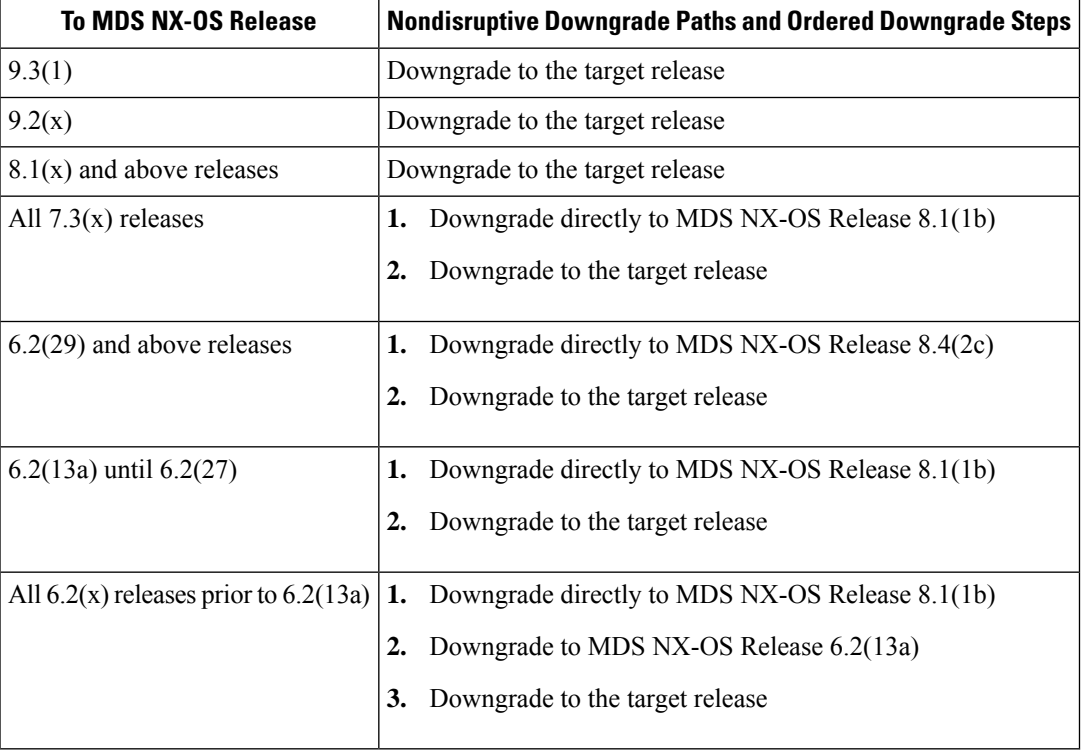

## <span id="page-3-0"></span>**Nondisruptive Downgrade Paths from Cisco MDS NX-OS Release 9.3(1)**

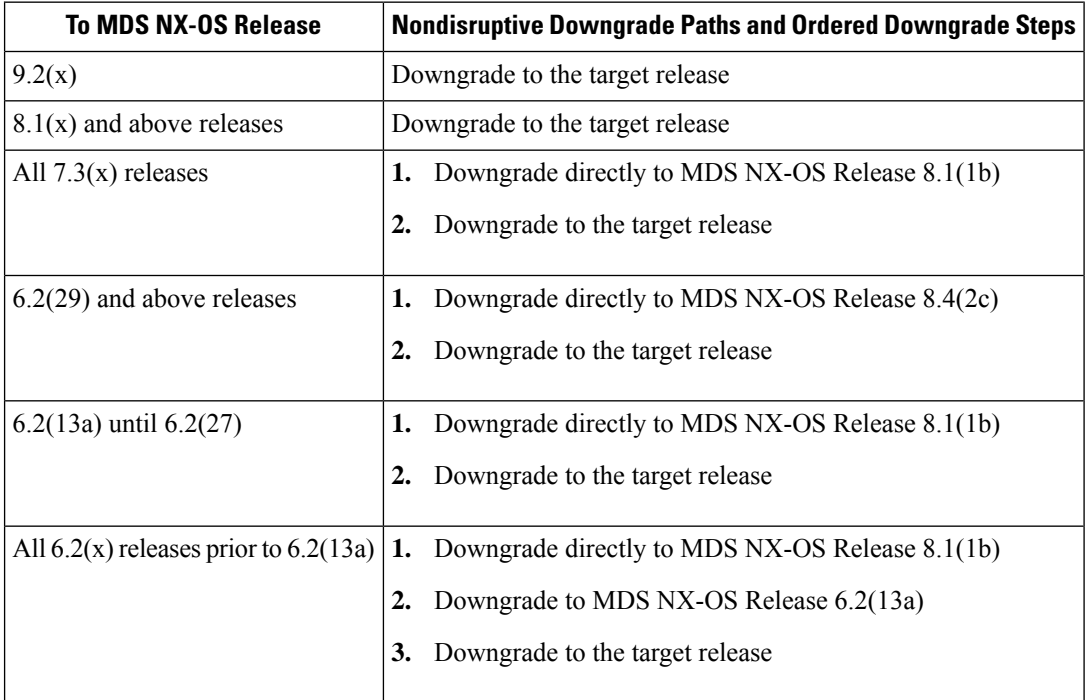

# <span id="page-3-1"></span>**Nondisruptive Downgrade Paths from Cisco MDS NX-OS Release 9.2(2)**

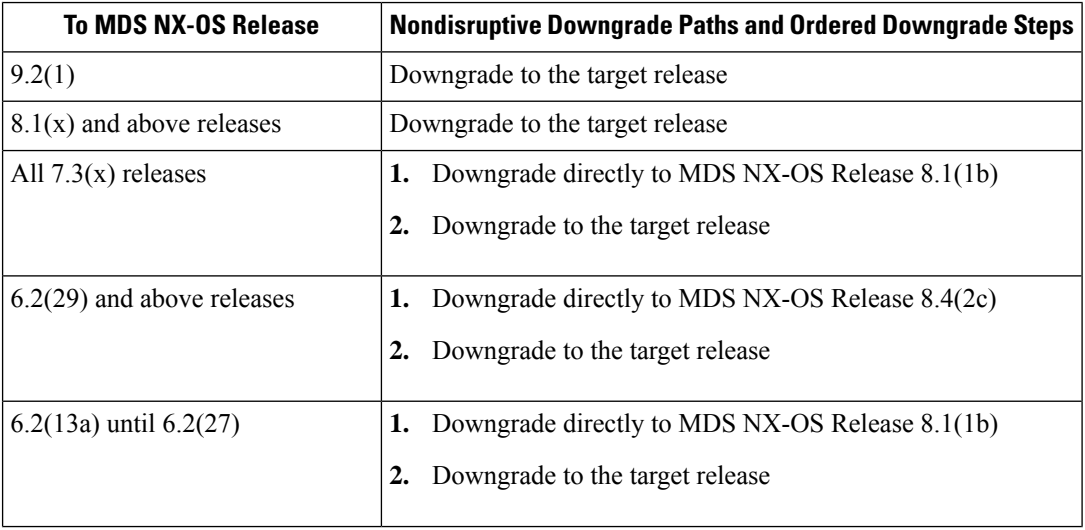

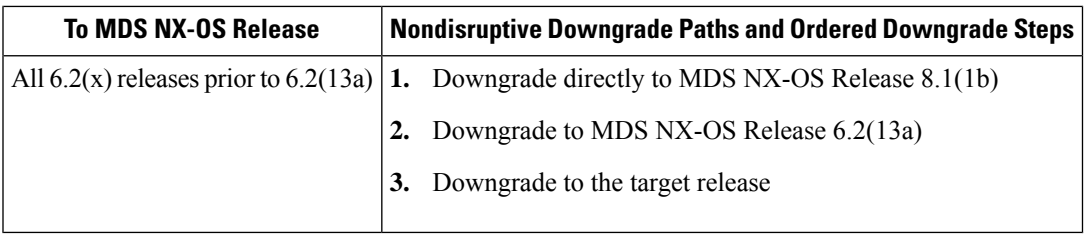

## <span id="page-4-0"></span>**Nondisruptive Downgrade Paths from Cisco MDS NX-OS Release 9.2(1)**

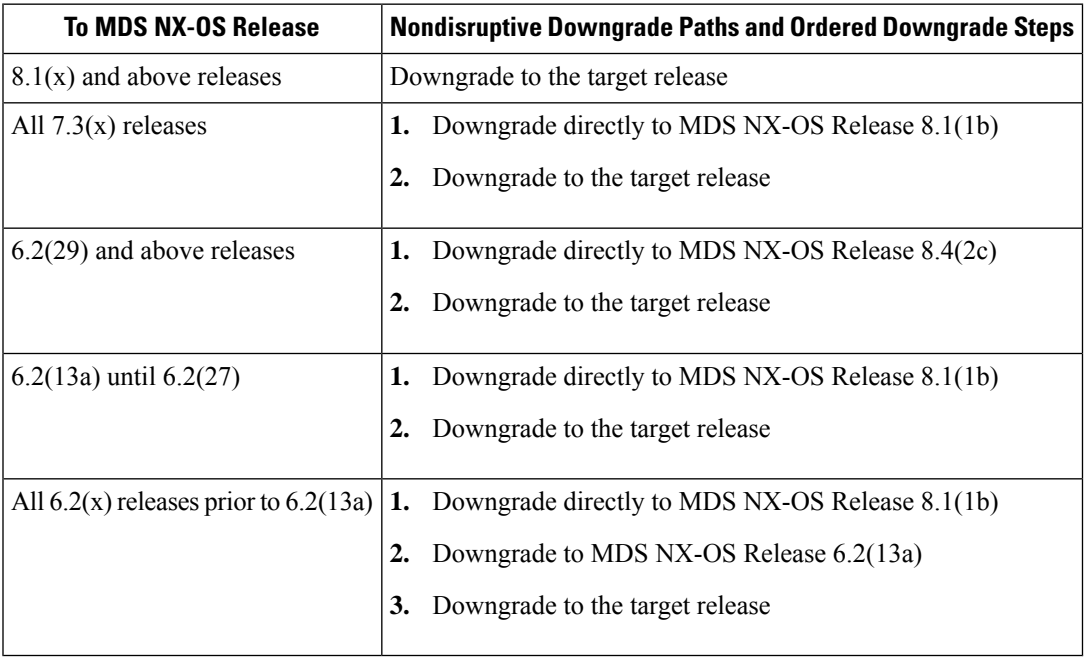

#### <span id="page-4-1"></span>**FICON Nondisruptive Upgrade Paths to Cisco MDS NX-OS Release 9.4(1a)**

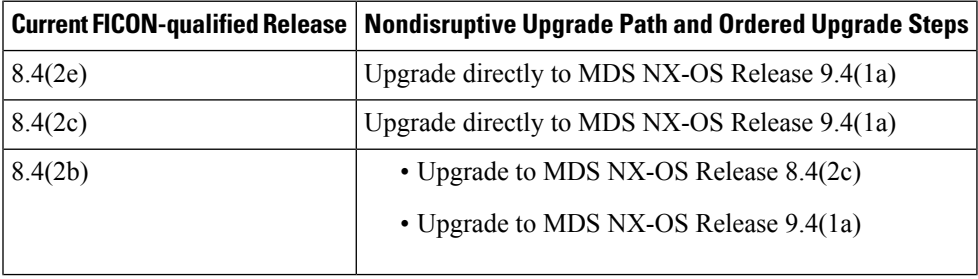

 $\mathbf{r}$ 

 $\mathbf I$ 

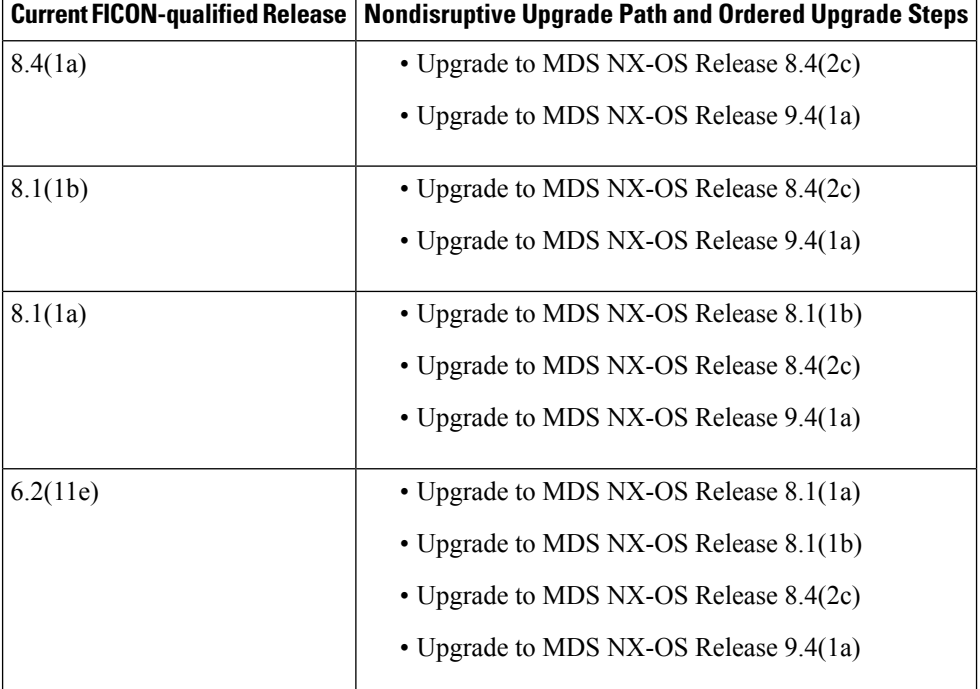

٦